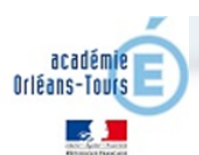

## Othnot

*Thème de séquence : Fonctionnement d'objets du quotidien Problématique : Comment programmer et modéliser*

*le comportement d'un objet ?*

*Volet référentiel :* Composantes du S4C Eléments signifiants  $\overline{\Box}$  C1.1  $\Box$  C1.2 ☒ C1.3  $\Box$  C1.4 ☒ C2  $\Box$  C3 ☒ C4  $\Box$  C5 1.3 - Passer d'un langage à un autre 1.3 - Utiliser l'algorithmique et la programmation pour créer des applications simples 2 - Mobiliser des outils numériques pour apprendre, échanger, communiquer 4 - Concevoir des objets et systèmes techniques **Compétences** disciplinaires travaillées Rechercher des solutions techniques à un problème posé, expliciter ses choix et les communiquer en argumentant. ---> Domaine 4 Mesurer des grandeurs de manière directe ou indirecte. ---> Domaine 4 Réaliser, de manière collaborative, le prototype de tout ou partie d'un objet pour valider une solution. ---> Domaine 4 Interpréter des résultats expérimentaux, en tirer une conclusion et la communiquer en argumentant. **5 ème 4 ème 3 ème**

## *Volet pédagogique :*

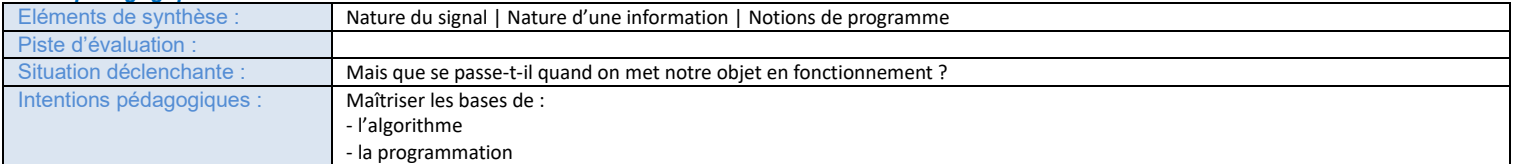

## *Volet organisationnel :* Capteur, actionneur, interface.

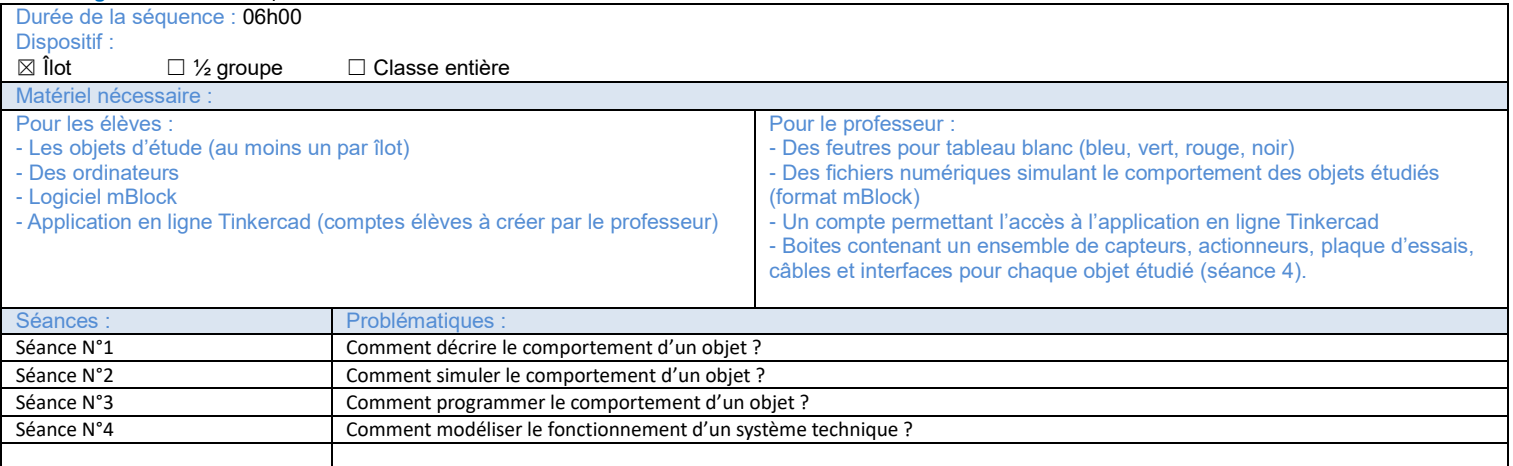

Page 1/4

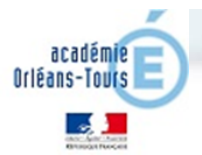

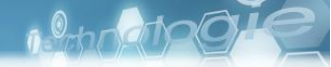

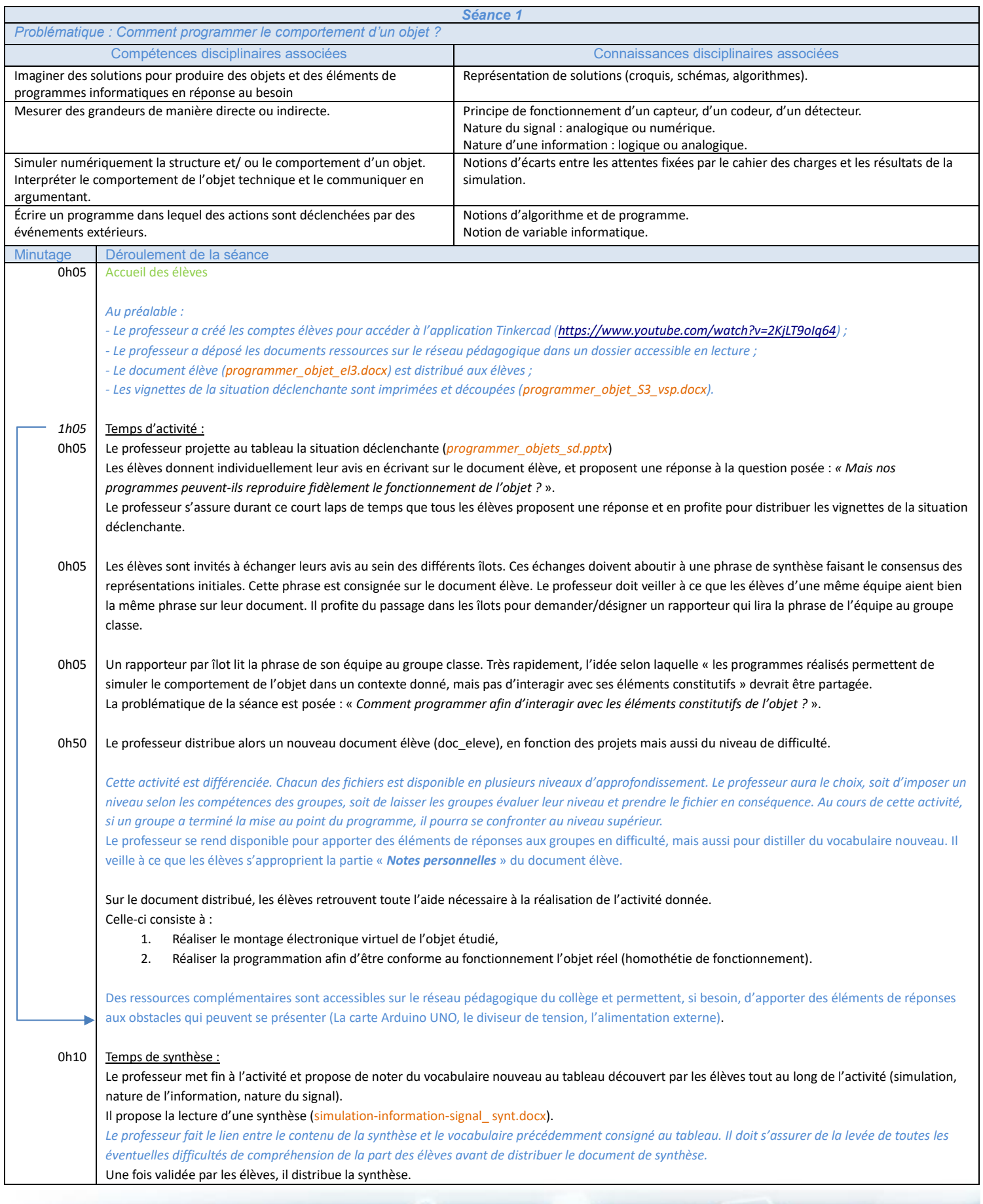

Page 2/4

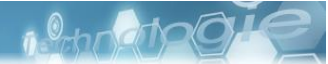

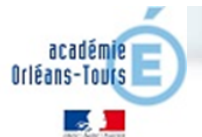

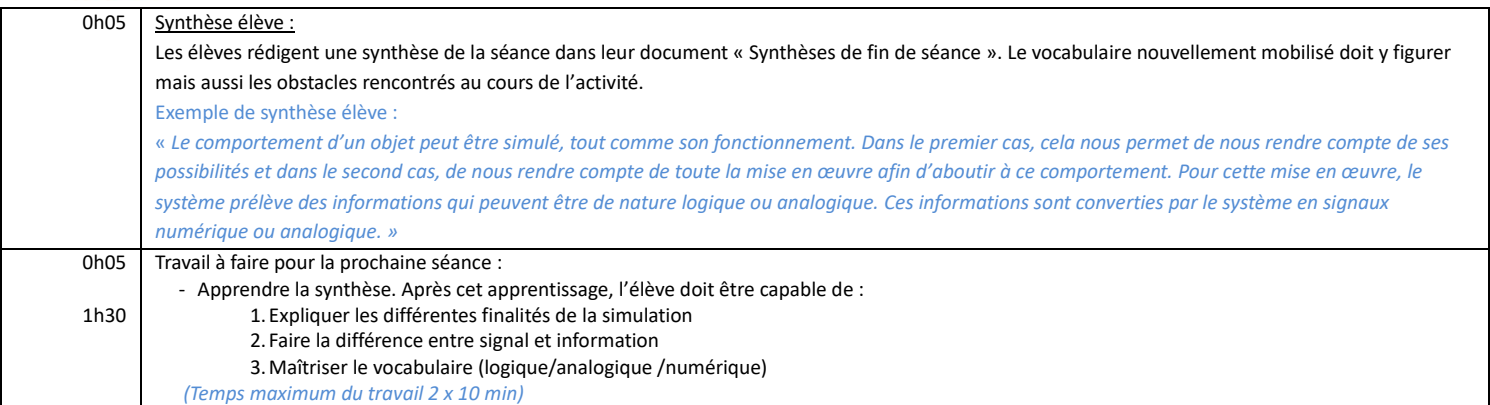

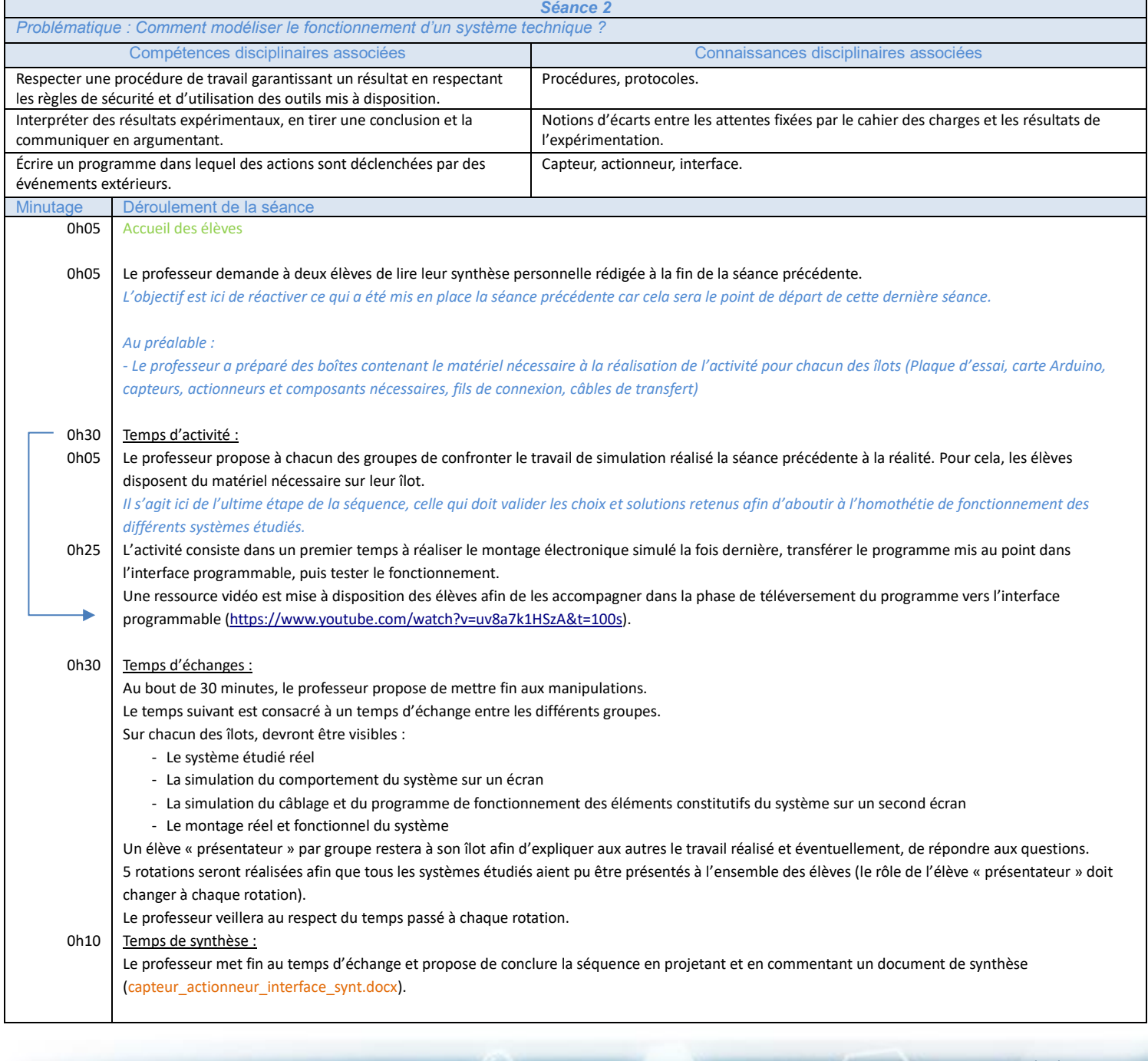

Page 3/4

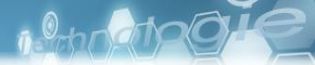

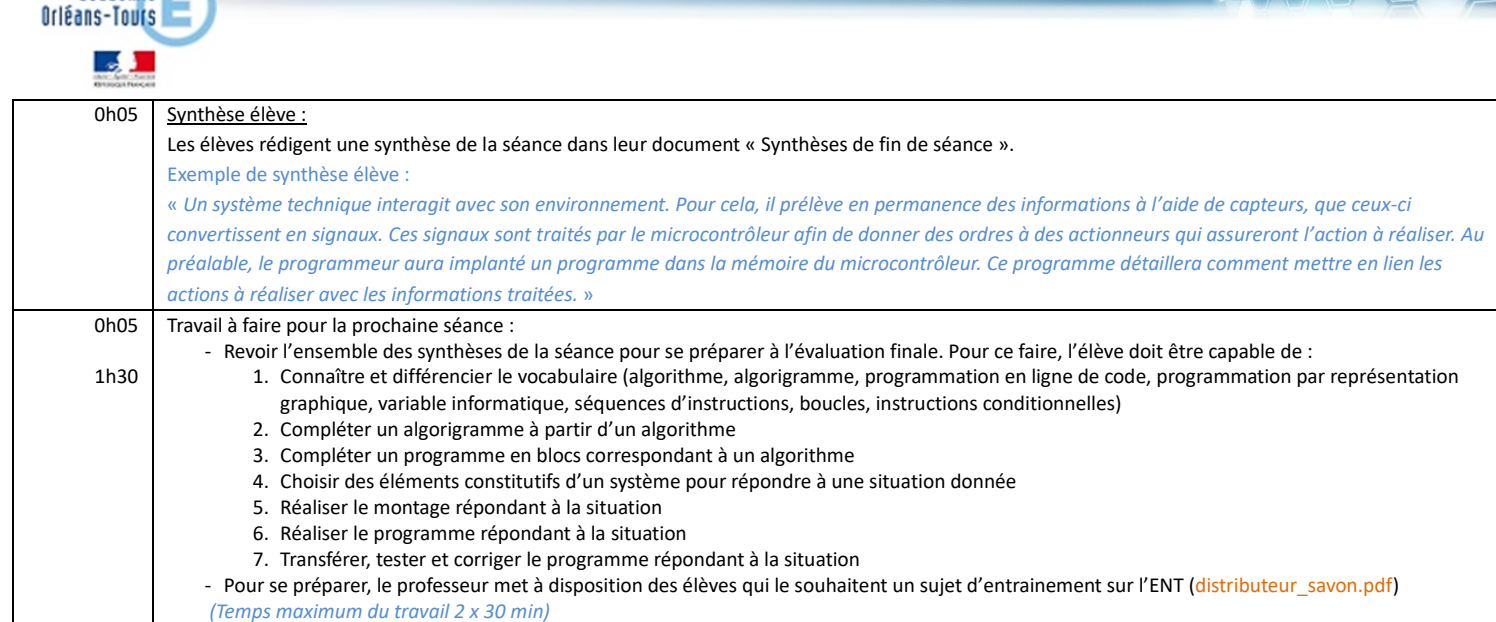

académie

*Notes personnelles (lors du déroulement de séance pour ajustements futures) :*